## **How to CAD (Computer-Aided Design) Almost Anything! HS Edition**

HSSP Spring 2024 – AeroAstro/MechE Workshop

A compressed yet rewarding introduction to the mechanical design softwares Solidworks/Fusion 360, for beginners (no experience at all) and pro-users alike. Come learn how to CAD (computer-aided design) essentially almost anything!

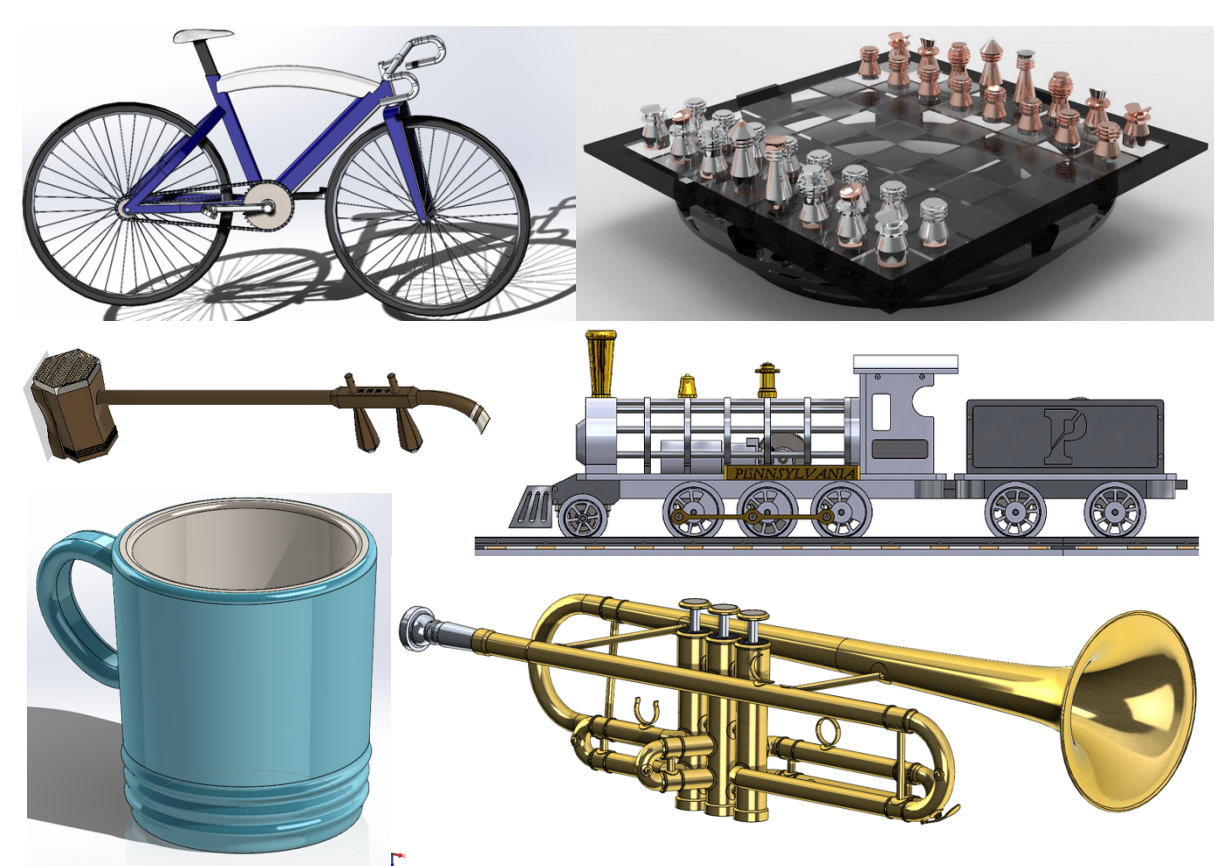

*Yes, this could be YOU at the end of the workshop! You'll be equipped with the tools to design cool looking things such as a bicycle, a chess set, a Chinese violin (Er Hu), a model train, a mug and even a Trumpet!*

# **Workshop Details**

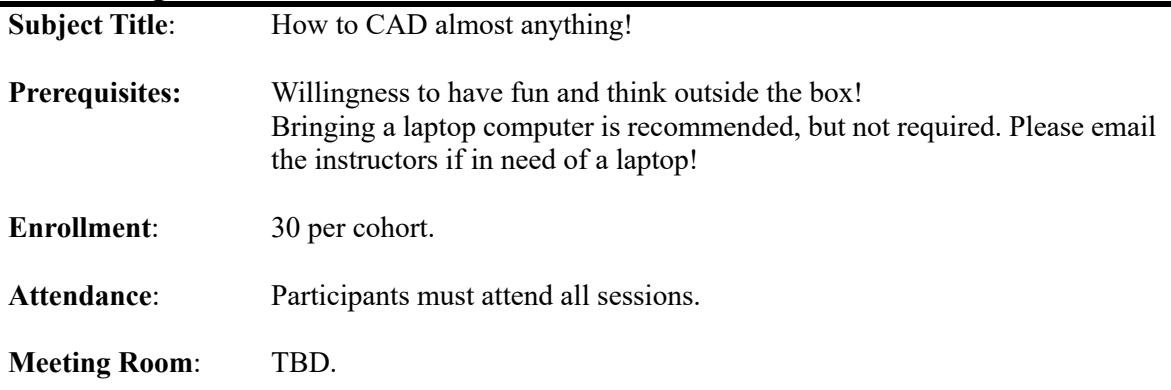

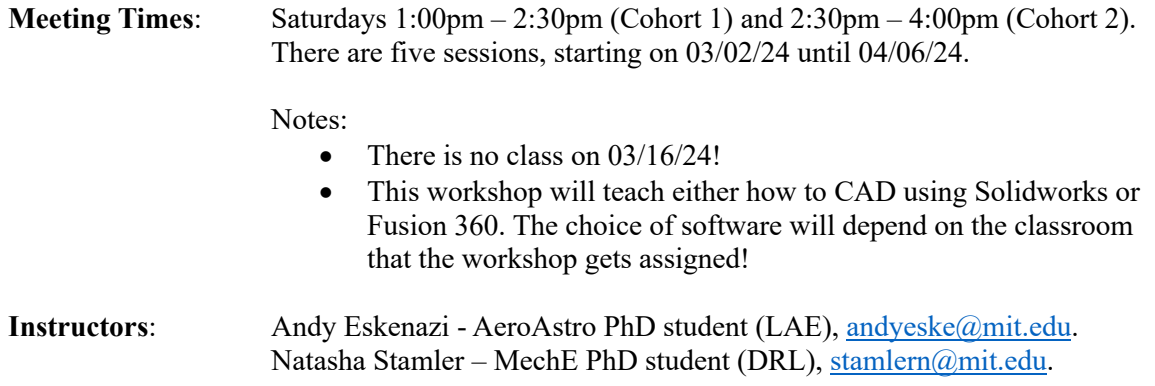

### **Workshop Description**

Ever wondered how are objects from our daily lives designed? How can we generate a computer 3D model of a mug, a bottle of Diet Coke, or a Saturn V rocket? What about designing the blades of a jet-engine? A test dummy? How about making an animation of a LEGO house building itself? Or making a realistic render of a bowl of fruit? In this workshop, you will learn the skills to design all of these, and much more!

Split into 5 1.5-hour long sessions, the first half of each session will be spent learning new Solidworks/Fusion 360 skills, while the second half will see the application of these new skills through in-class activities, with a focus on reverse engineering. In contrast to traditional mechanical design courses, this workshop places greater emphasis on the design process itself, understanding how we can plan and best leverage our available tools to arrive to our desired result. Thus, the sessions are less about following the instructions on an engineering drawing, but about independent thinking and strategizing, reverse engineering an object into a 3D model.

Through the workshop's 5 sessions, the goal is for the student to:

- Have learned all the essential Solidworks/Fusion360 skills.
- Have built a design portfolio, in the form of a presentation (see **Workshop Portfolio (optional)** section below), to showcase all the different in-class projects and Solidworks/Fusion 360 skills mastered.
- Feel that it can take any object and exclaim, "I know how to CAD this!".

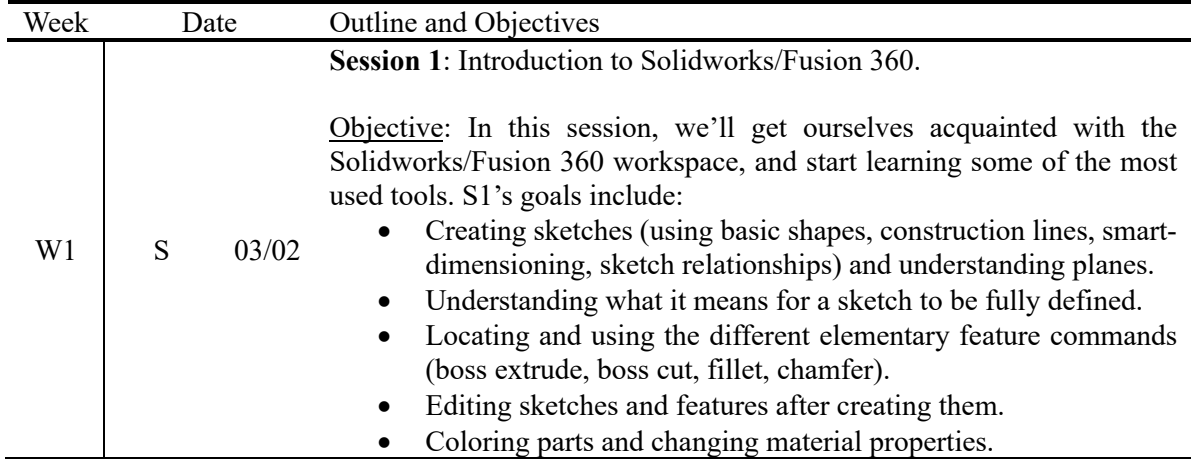

#### **Workshop Schedule (tentative)**

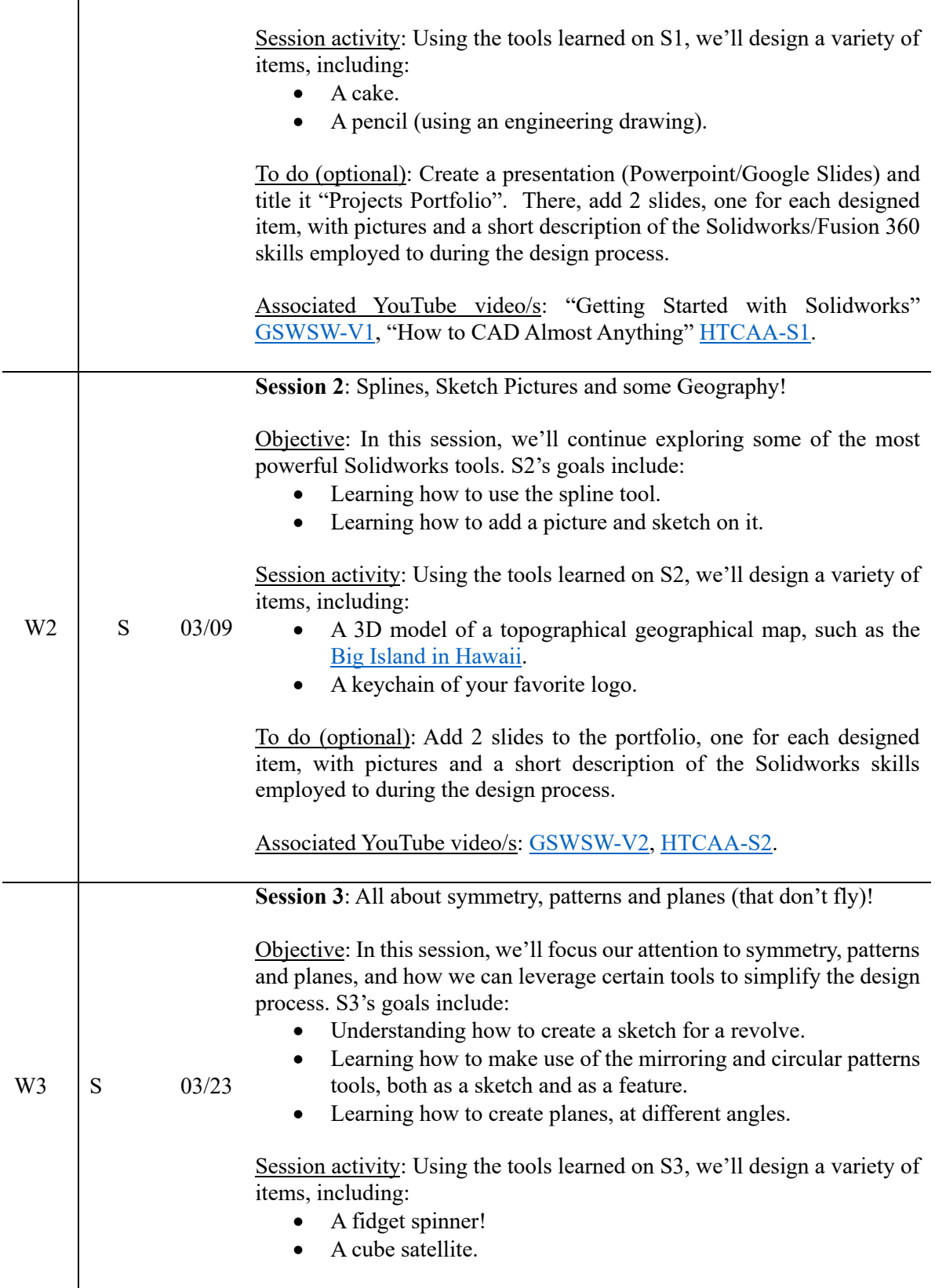

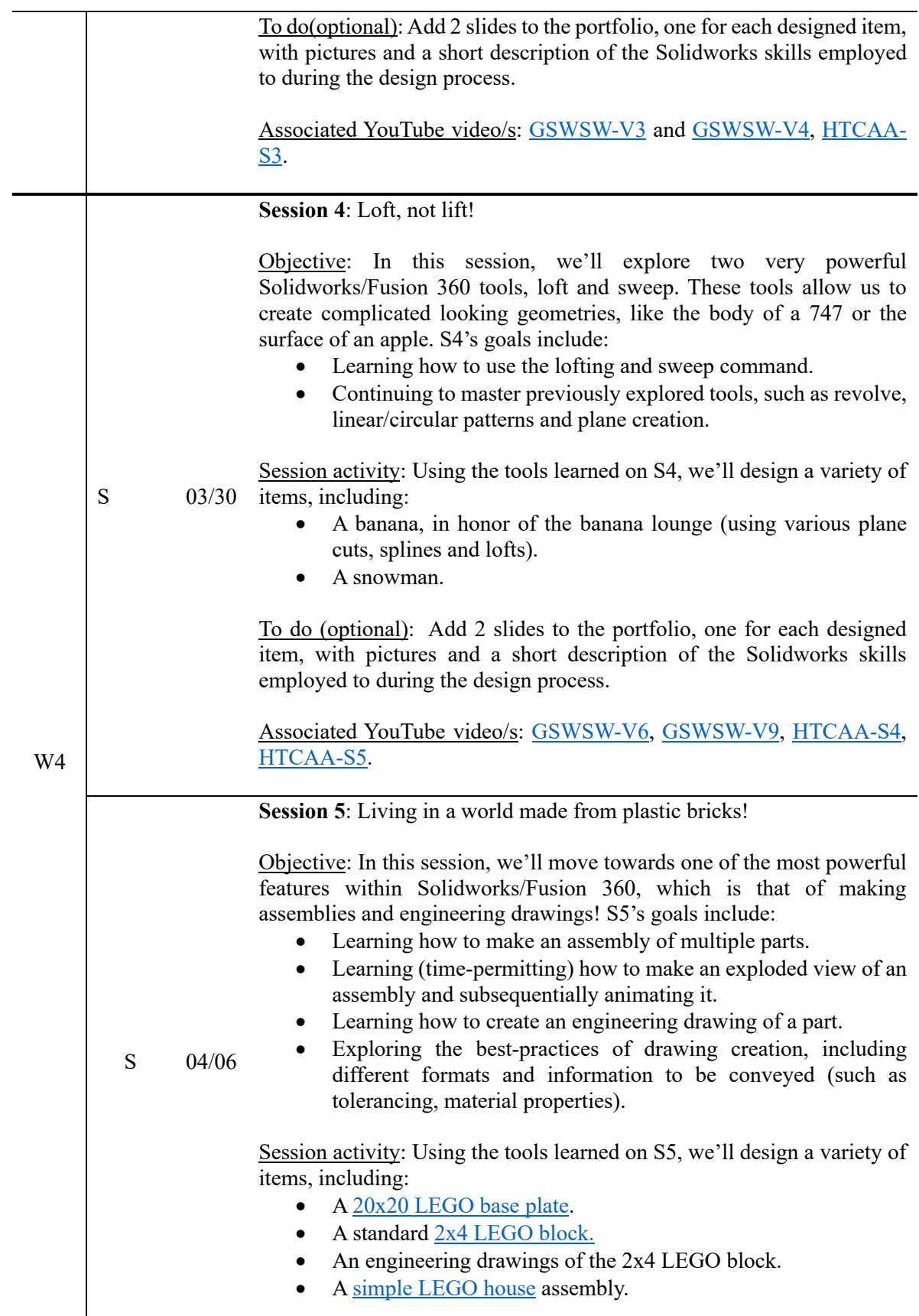

To do (optional): Add 4 slides to the portfolio, one for each designed item, with pictures and a short description of the Solidworks skills employed to during the design process.

Associated YouTube video/s: [GSWSW-V5,](https://www.youtube.com/watch?v=LWCJbXWbvGM&list=PLxiALKuvAodcU7aAn_CjBSnjIIN88yRtH&index=5) [GSWSW-V11,](https://www.youtube.com/watch?v=C4-dSHvwh4U) [GSWSW-](https://www.youtube.com/watch?v=09R4ht7cMYc&list=PLxiALKuvAodcU7aAn_CjBSnjIIN88yRtH&index=10)[V10.](https://www.youtube.com/watch?v=09R4ht7cMYc&list=PLxiALKuvAodcU7aAn_CjBSnjIIN88yRtH&index=10)

#### **Portfolio Presentation Submission Deadline (optional)!**

Su 04/07

To do (optional): Send a PDF of the presentation by email to andyeske $@$ mit.edu and [stamlern@mit.edu](mailto:stamlern@mit.edu) before midnight, EST time on 04/07. That way the instructors can provide feedback on all the great work done throughout the workshop!

## **Workshop Portfolio (optional)**

"How to CAD almost anything!" is a purely project-based workshop, with most, if not all the projects taking place as session activities. As a result, the workshop does not have any form of "homework", other than additional work that the student is willing to put to expand on the in-class activities. However, as mentioned above, one of the purposes of this workshop is for the student to build a portfolio of projects, one which can be used to showcase its 3D-modeling skills. Hence, as an optional workshop activity, the student will be able to create a portfolio presentation, consisting of the slides made during/after each session. Although this is an ungraded activity, the student is encouraged to be creative and use this as an opportunity to showcase its learnings! Feel free to include screenshots from the Solidworks/Fusion 360 workspace, rendered images, animations, engineering drawings or anything deemed appropriate. Additionally, including one last slide with thoughts about the workshop and recommendations to make it even better next time would be greatly appreciated!